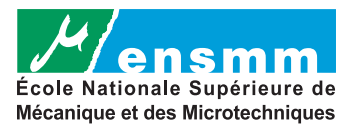

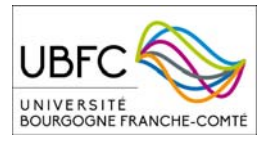

## RENTRÉE 2015-2016 : DÉCOUVREZ VOTRE NOUVELLE CARTE D'ÉTUDIANT MULTISERVICE

## L'UNIVERSITÉ BOURGOGNE FRANCHE-COMTÉ et le CROUS lancent la carte multiservice PASS'UBFC unique pour les deux régions

Un nouvel outil commun, doté d'une technologie sans contact, adossé à la nouvelle monétique « Izly » du CROUS pour faciliter la vie étudiante en Bourgogne et en Franche-Comté ! he-Comté

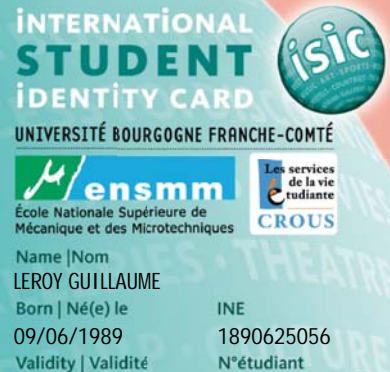

09/2016 20155102**TINESHI** 

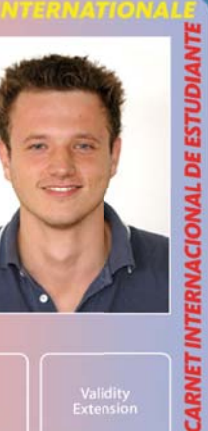

Je m'identifie comme étudiant en France et à l'international comm

J'emprunte un livre à la Bibliothèque

- Je règle mon repas au Resto U
- Je bénéficie des avantages ISIC

...et dans l'avenir d'autres services seront proposés, ...

## DÉMARCHE À SUIVRE

Validity | Validité

1

FINALISEZ VOTRE INSCRIPTION administrative à l'ENSMM sous Open Portal : Envoi des pièces justificatives et réglement des droits d'inscription. Après la validation de votre dossier, vous recevrez un courriel vous informant de la disponibilité de votre carte.

2 ACTIVEZ VOTRE CARTE ÉTUDIANT MULTISERVICE PASS'UBFC pour bénéficier des services du CROUS (restauration,laverie,...) Créditez votre carte multiservice depuis un compte bancaire, par application mobile ou sur le web, sur le site www.izly.fr

UNIVERSITÉ BOURGOGNE FRANCHE

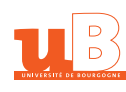

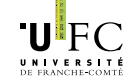

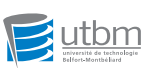

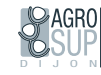

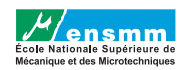

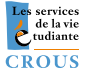